Quick Reference Card – Concur Travel

## **Concur Travel – Assigning a Travel Assistant/Arrangers**

**Travel Assistants/Arrangers can be added to view or modify your profile or to book travel and trips on your behalf.**

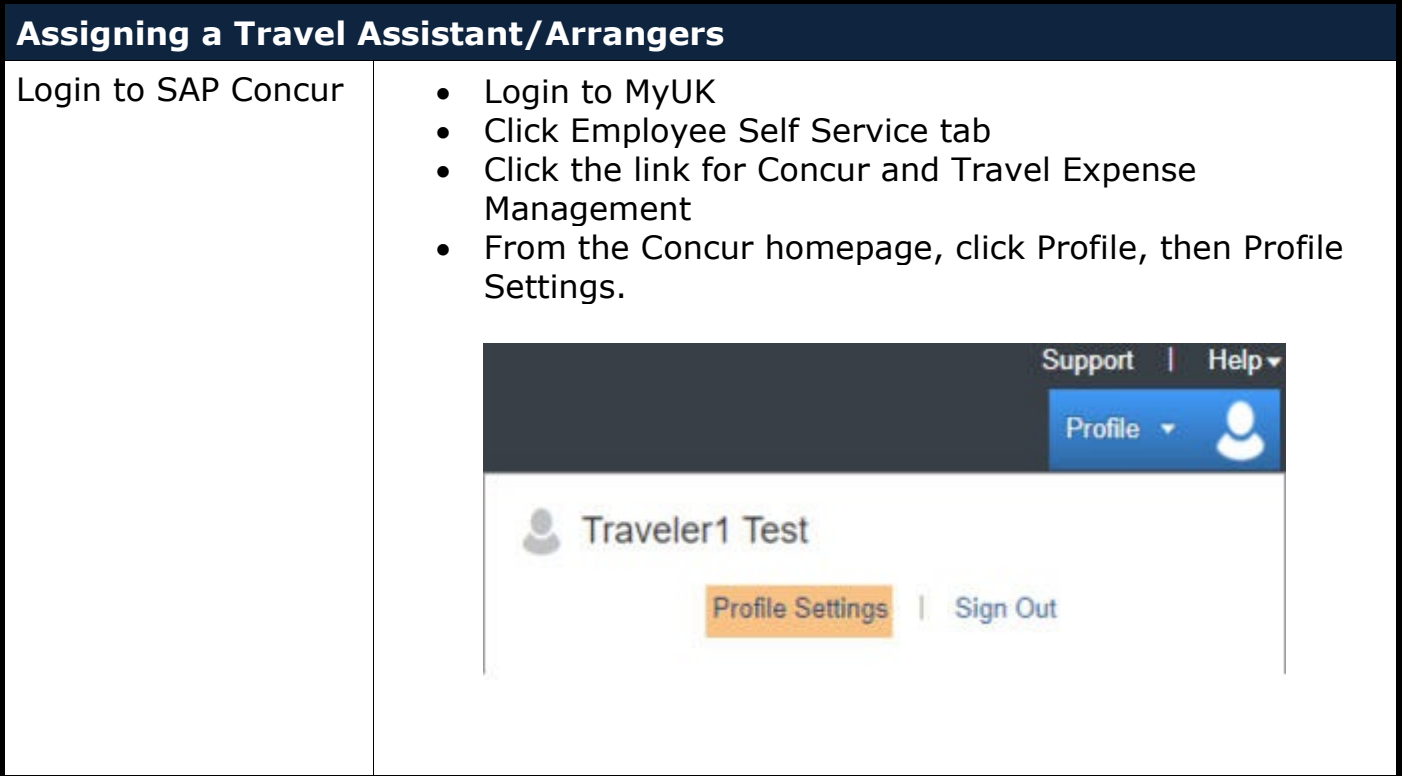

## **Concur Travel – Assigning a Travel Assistant/Arrangers**

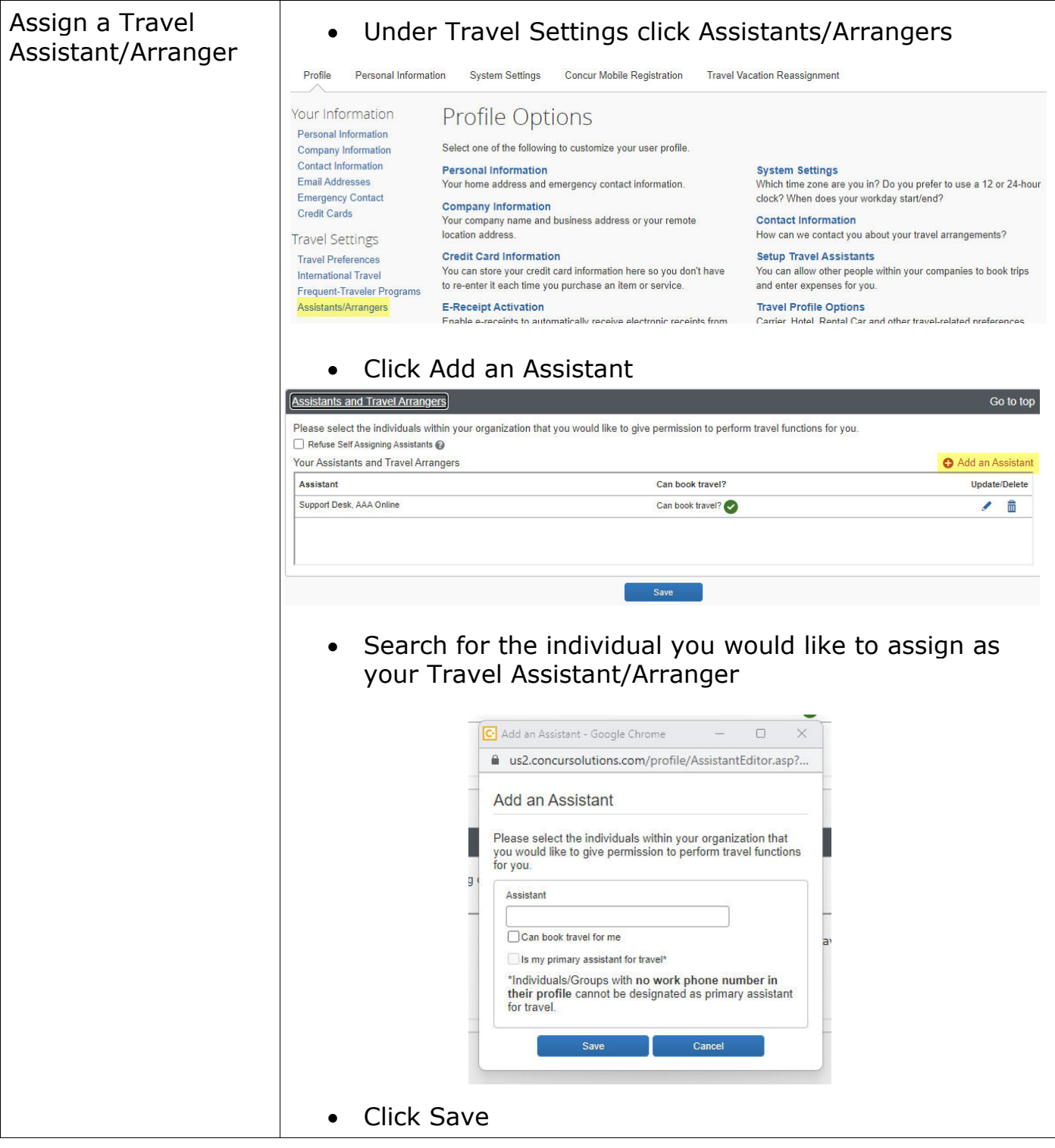